## **Congratulations!**

## Vinay Marathe

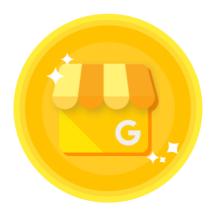

Completed

## Google My Business Basics

on Jun 28, 2018

Completion ID: 16596849

• • •

You know how to use Google My Business to create listings that stand out when customers search online.

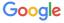